# **Outline**

**1. What is a Digital Twin?**

## **2. SCORE DT-EWS System Architecture**

 **SCORE Digital Twin Structure The User Scenario Evaluation (USE) module Ecosystem-Based Adaptation (EBA) solutions The Early-Warning Support (EWS) module**

**3. System usage: The Grafical User Interface (GUI) Simulations outputs: some examples**

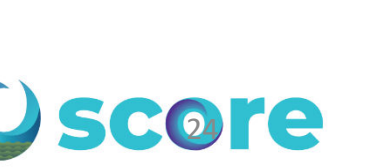

# **Ecosystem-Based Adaptation (1)**

**EBAs** *makes use of biodiversity and ecosystem services as part of the strategy to adapt to the adverse effects of climate change and increase resilience.*

In SCORE, 33 types are divided in 6 categories:

- Urban green
- Permeable surfaces
- River floodplains
- Wetlands
- Coastal shoreline
- Marine waters

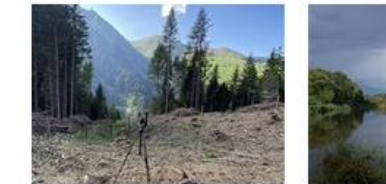

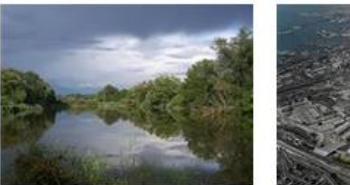

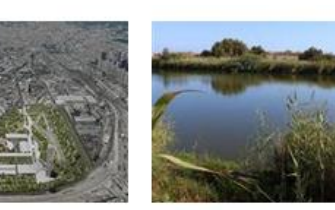

Green corridors

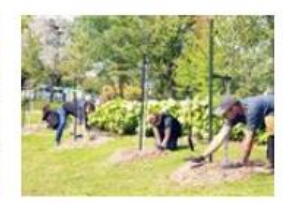

Introduction and/or restoration of Open gree...

Trees plantation

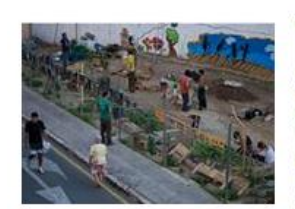

Afforestation

Urban farming

Floodable park

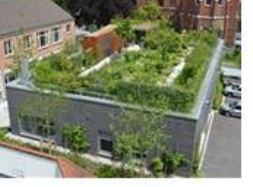

Reforestation

Protect and restore grasslands

Infiltration ponds

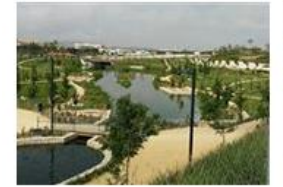

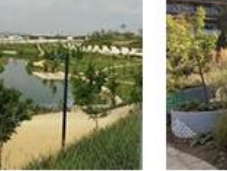

Green roofs and walls

Rainwater garden, water parks

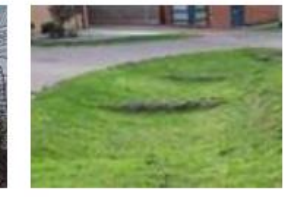

Filter strips

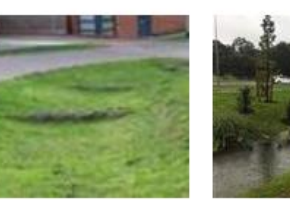

Introduction and/or

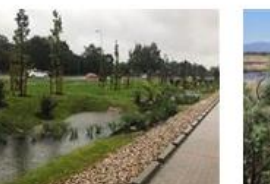

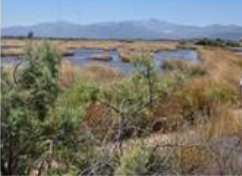

Wetland restoration restoration of Bioswale

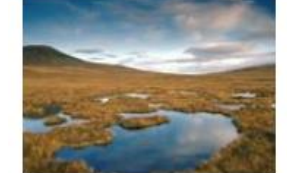

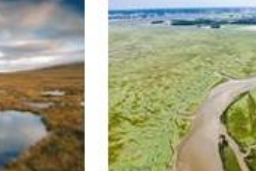

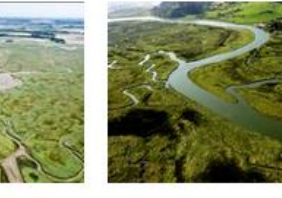

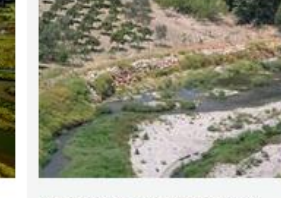

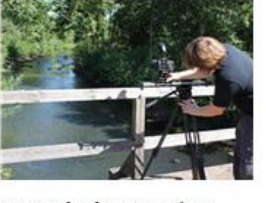

Peatland restoration

Saltmarsh and mudflat management and...

Estuaries protection and restoration

Riparian reforestation/ rehabilitation along...

Watershed restoration

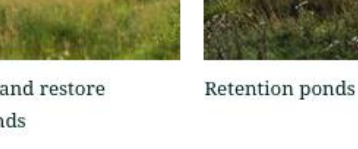

## **Ecosystem-Based Adaptation (2)**

example from the *Case Study Map Tour* of the **SCORE Eba Catalogue**

#### **Marram grass planting**

Definition: Planting vegetation on sand dunes for coastal protection.

Objectives: to reduce flood risk and storm surges, to support biodiversity.

Benefits: coastal flood risk reduction; facilitate tourism and recreation; facilitate biodiversity; water quality and sediment management.

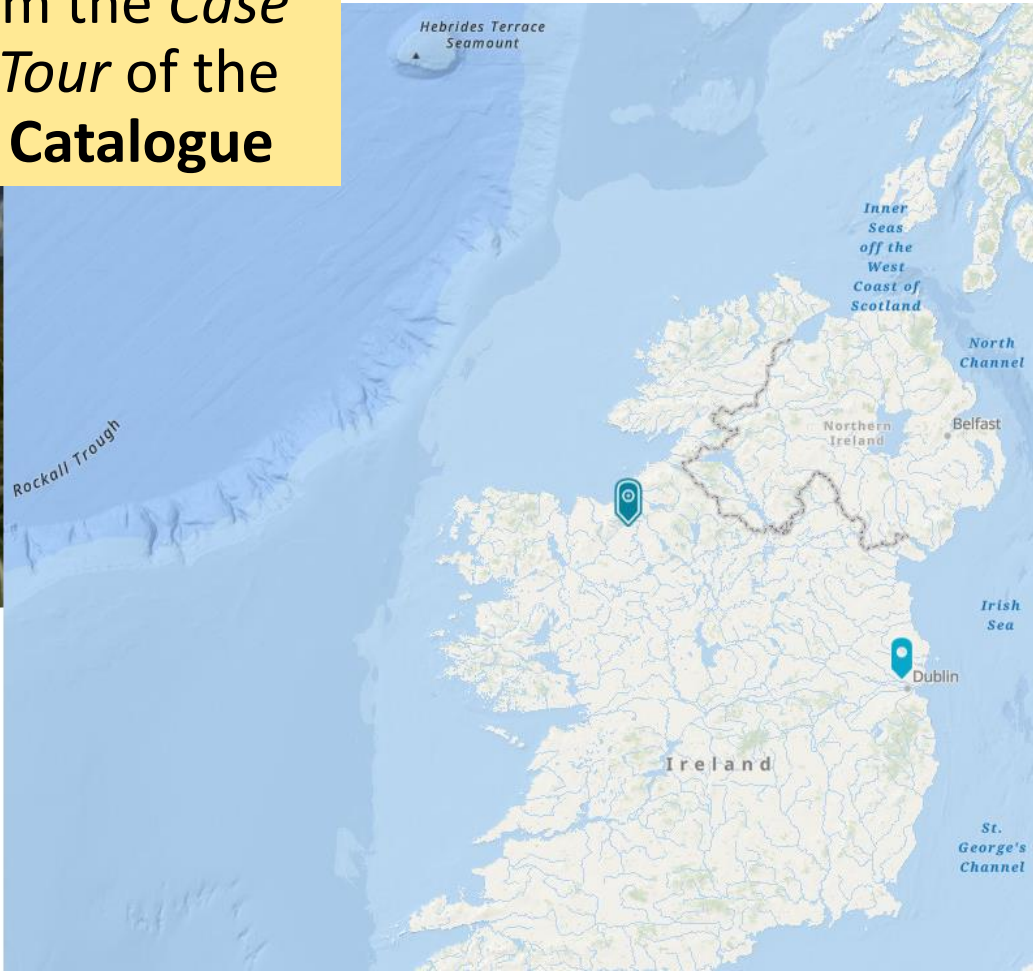

# **Ecosystem-Based Adaptation (3)**

through the USE subsystem

- Selected from the **SCORE catalogue**
- Definition on the application area in the Digital Terrain Model of the CCLL
- **Possible customization** depending on the specific EBA

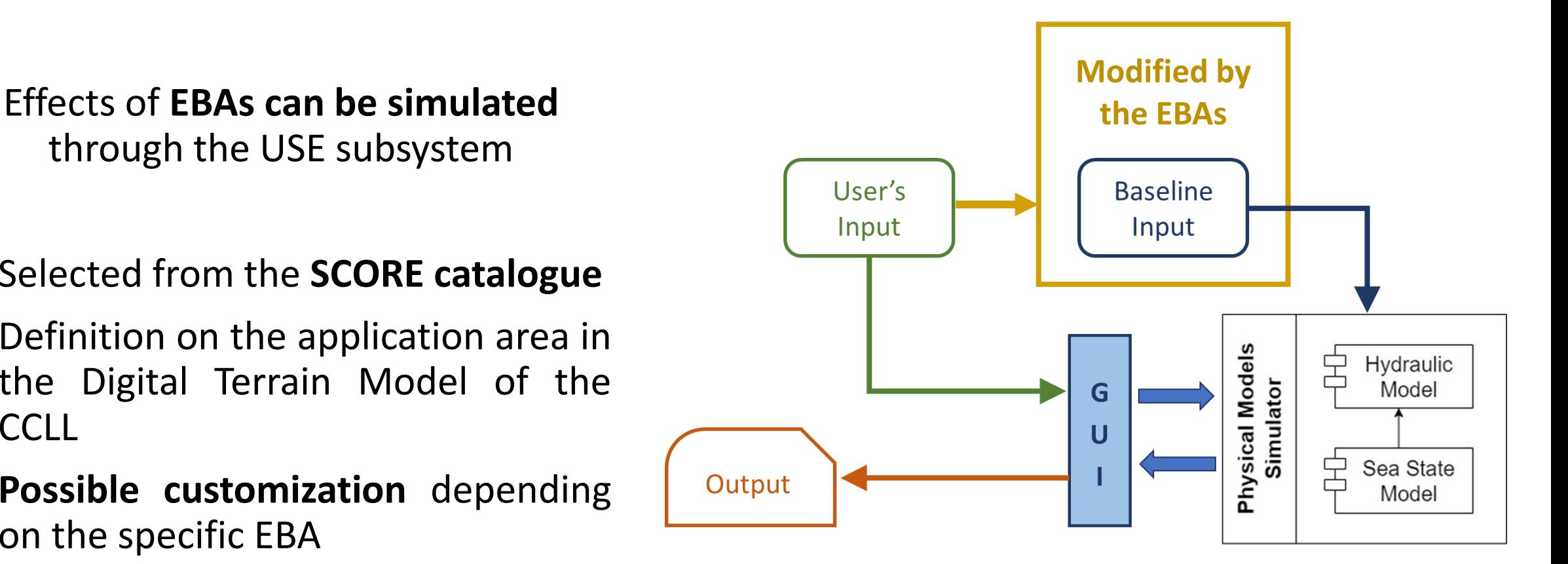

# **Ecosystem-Based Adaptation (4)**

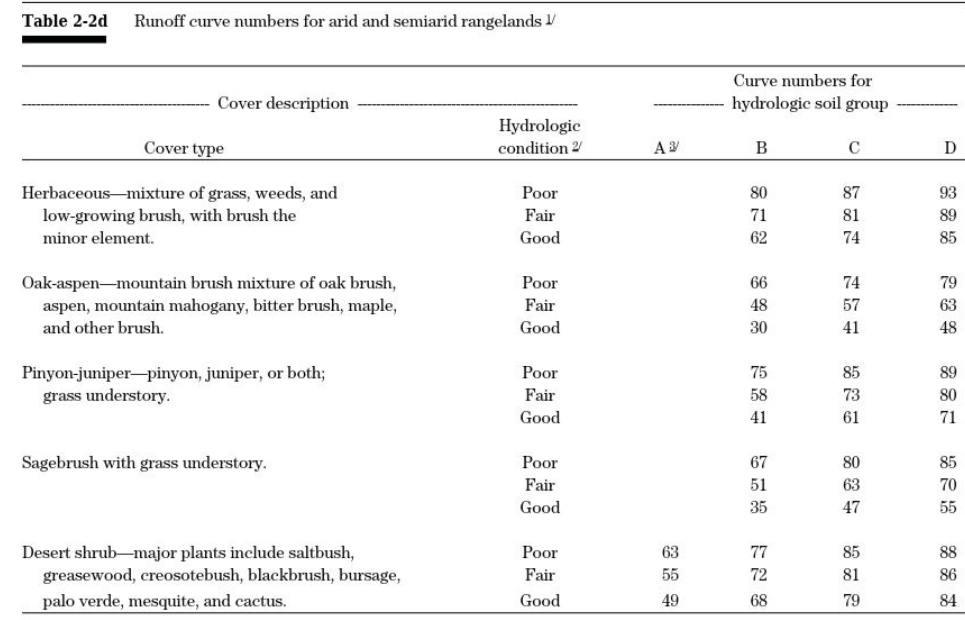

example of tabulated runoff coefficient of different terraincover types

Each EBA enters the hydraulic model as a modification of the baseline input

### **User's input**

- The user **selects an EBA** type from the **SCORE catalogue**
- Th user **traces one or multiple polygons** on the city map where the **EBA type must be simulated**
- → **Manning coefficient** (local roughness **variation**)
- → **Curve Number** (local runoff / infiltration **change**)
- **Elevation** / shift (if applicable)

# **Ecosystem-Based Adaptation (5)**

### **Manning's coefficient**

- Related the **roughness or friction** of a surface
- Represents **the resistance of water to flow** in channels and floodplains
- It tells us if water flows away, or it **accumulates**, contributing to flooding
- Each point in the **DSM is associated to a certain value** of the Manning's coefficient

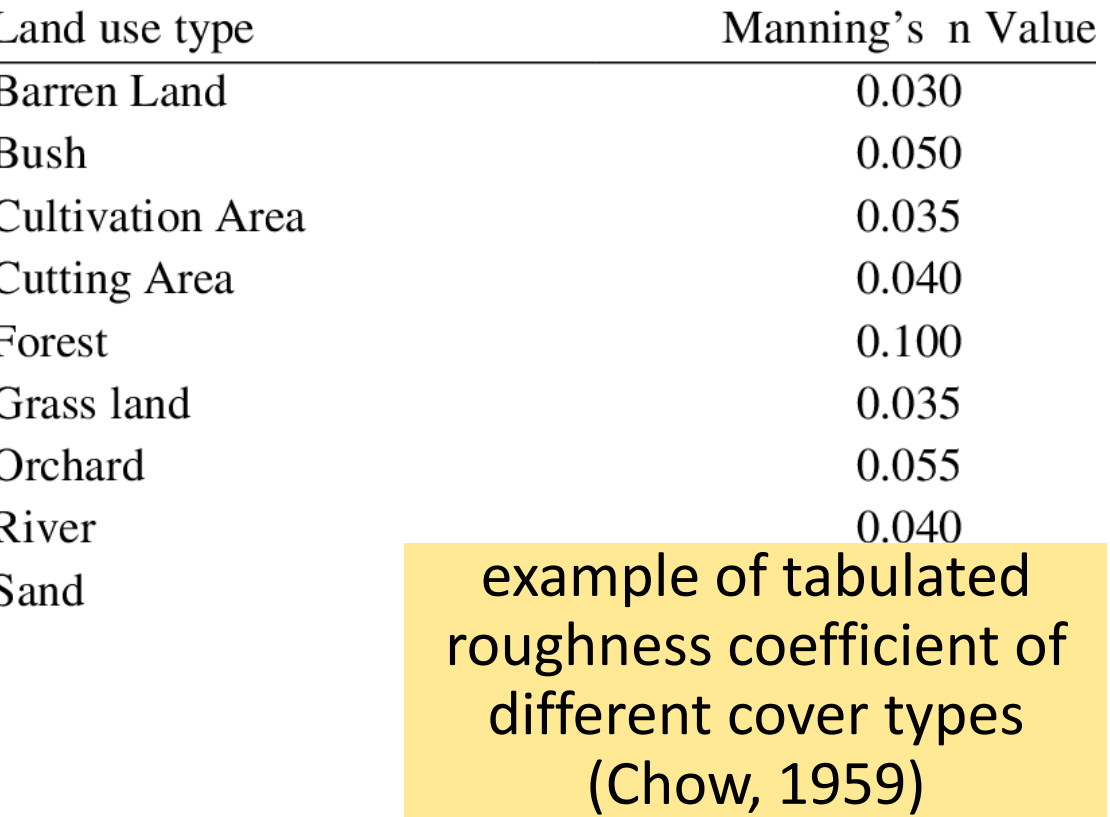

# **Ecosystem-Based Adaptation (6)**

**Runoff Curve Number (CN)**

- Related the **infiltration or porosity**  of a surface, it models the amount of infiltration from a rainfall event
- It tells us if the soil **absorbs water**, or if **water accumulates** on the surface, contributing to flooding
- **Depending on the land use**, the treatment and hydrologic condition
- Each point in the **DSM is associated to a certain value** of the CN

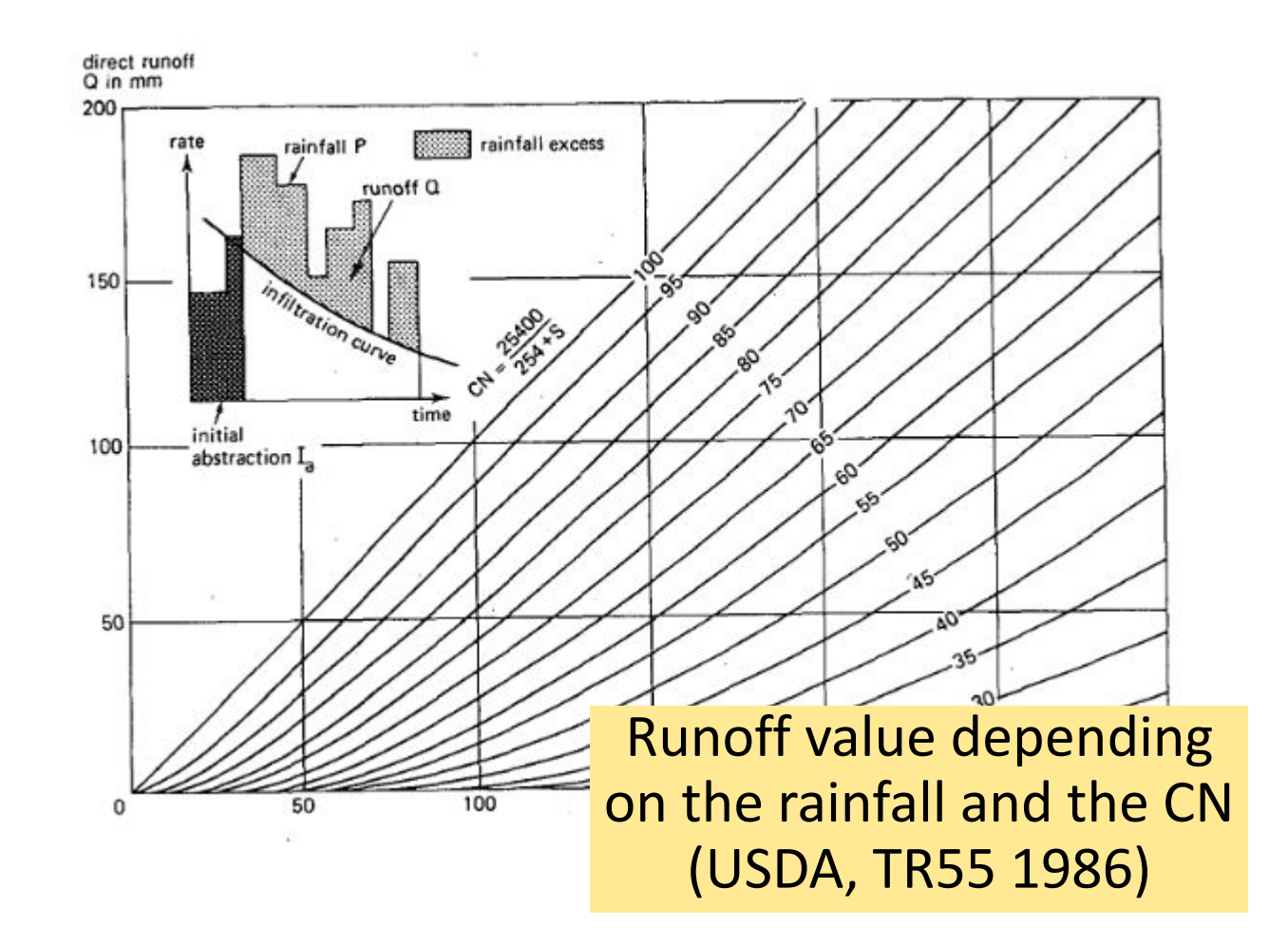

## **Ecosystem-Based Adaptation (7)**

### **Elevation or shift**

- **Some EBAs** depends also on the **variation of elevation** of the terrain
- Can be **set up by the user** on a polygon with the GUI specifying:
	- 1) **New elevation** of the DSM
	- 2) **Shift** of the current shape

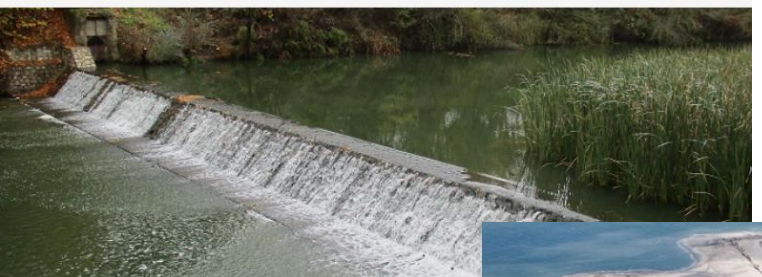

#### **River bed deepening**

Definition: The lowering and deepening of the riverbed accommodate greater depths of water to prevent overf

Objectives: to reduce peak flows and downstream flood room for water fluctuations, to facilitate sediment tran

Benefits: riverine flood risk reduction; heat stress risk a resources production; facilitate tourism and recreation storage and sequestration; facilitate biodiversity; water management.

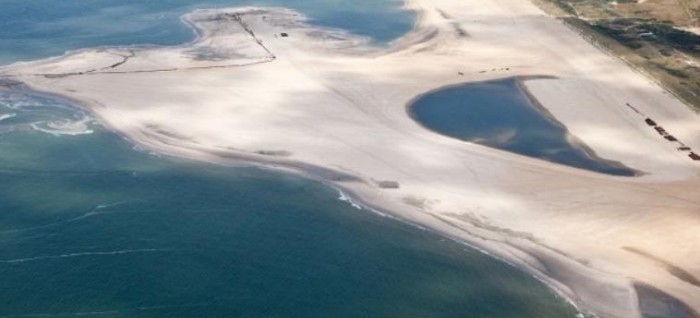

#### **Beach nourishment**

Definition: Replenishment or nourishment of the lost beach sediment with suitable (preferably indigenous or identical) filling sediments, and preferably retrieved from local sources.

Objective: to protect beach, carrying capacity for recreation purposes under increasing sea-level rise.

Benefits: coastal flood risk reduction; facilitate tourism and recreation; facilitate biodiversity; improve cultural and social interaction; water quality and sediment management.

# **Outline**

## **1. What is a Digital Twin?**

## **2. SCORE DT-EWS System Architecture**

 **SCORE Digital Twin Structure The User Scenario Evaluation (USE) module Ecosystem-Based Adaptation (EBA) solutions The Early-Warning Support (EWS) module**

### **3. System usage:**

 **The Grafical User Interface (GUI) Simulations outputs: some examples**

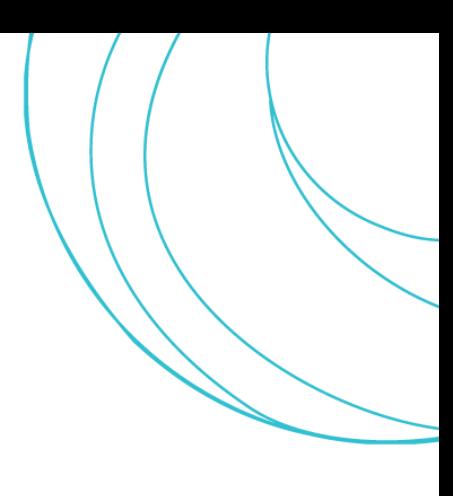

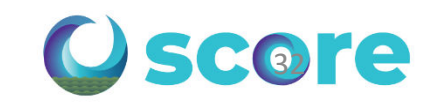

# **The Early-Warning Support module – Structure**

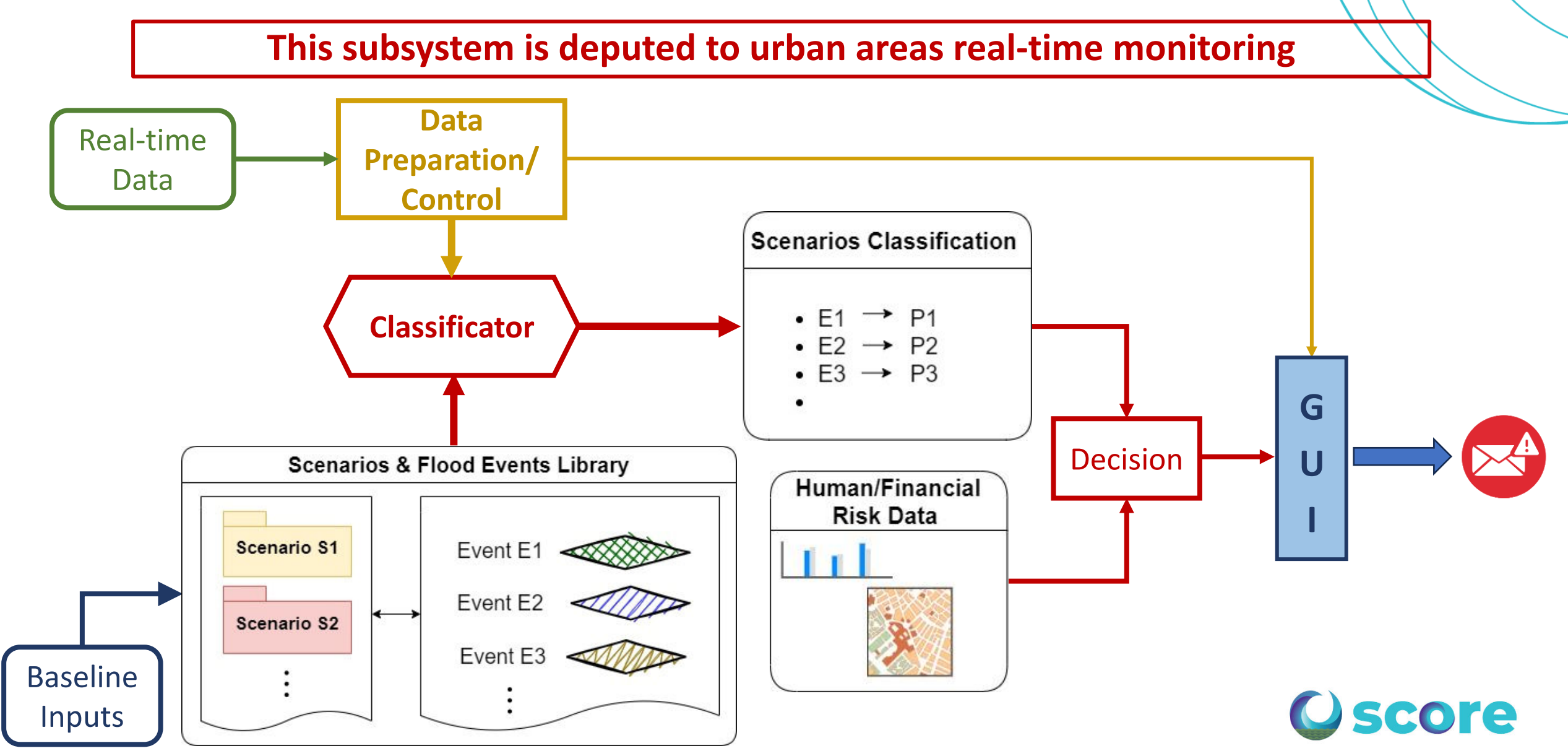

## **The Early-Warning Support module – Baseline Inputs**

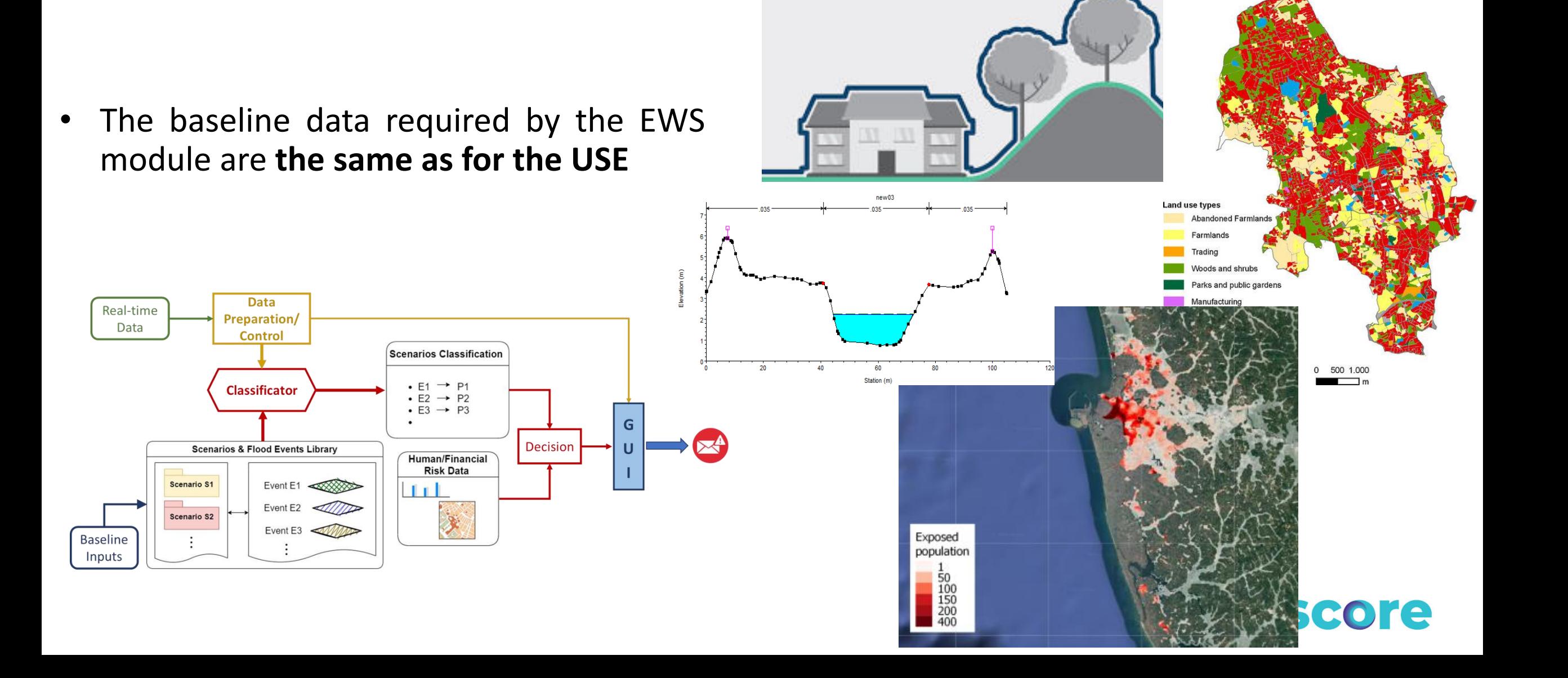

## **The Early-Warning Support module – Real-time data**

### **Real-time Data**

- **Data streams from official sensors**  distributed on the study area
	- Rain rate
	- Rivers level/discharge
	- Sewage system level/discharge
	- Sea state
- Data from **weather forecasts**
- In the SCORE project, **citizen science sensors** will be also integrated into the network employed by the DT-EWS

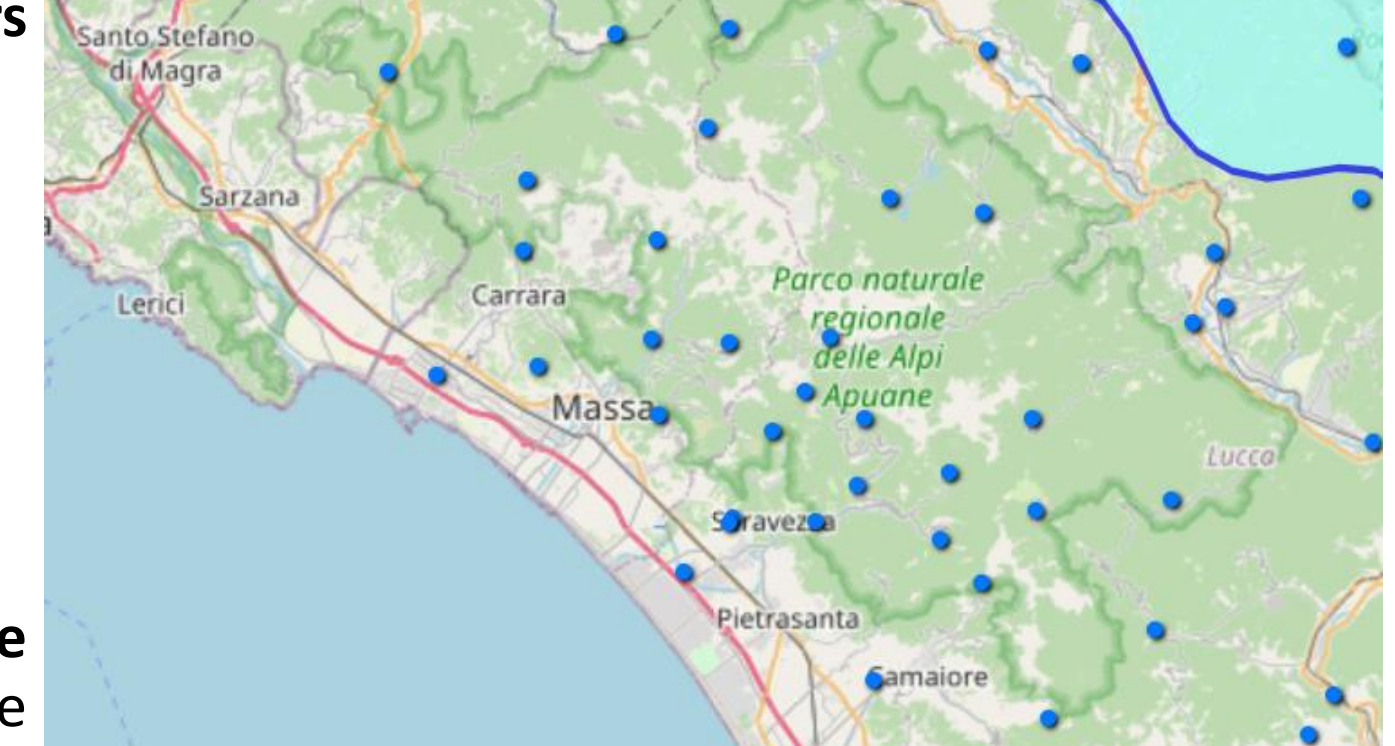

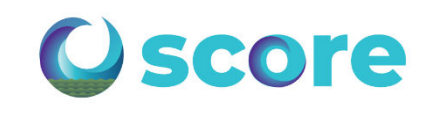

# **The Early-Warning Support module – Outputs**

- **Alerts:** In case of flooding/important damages, sent to officially appointed persons
- **Warnings:** Related to specific sensors, in case of inconsistent data streams
- Maps of the **expected flooding**
- **Human/financial** risk maps on the study area

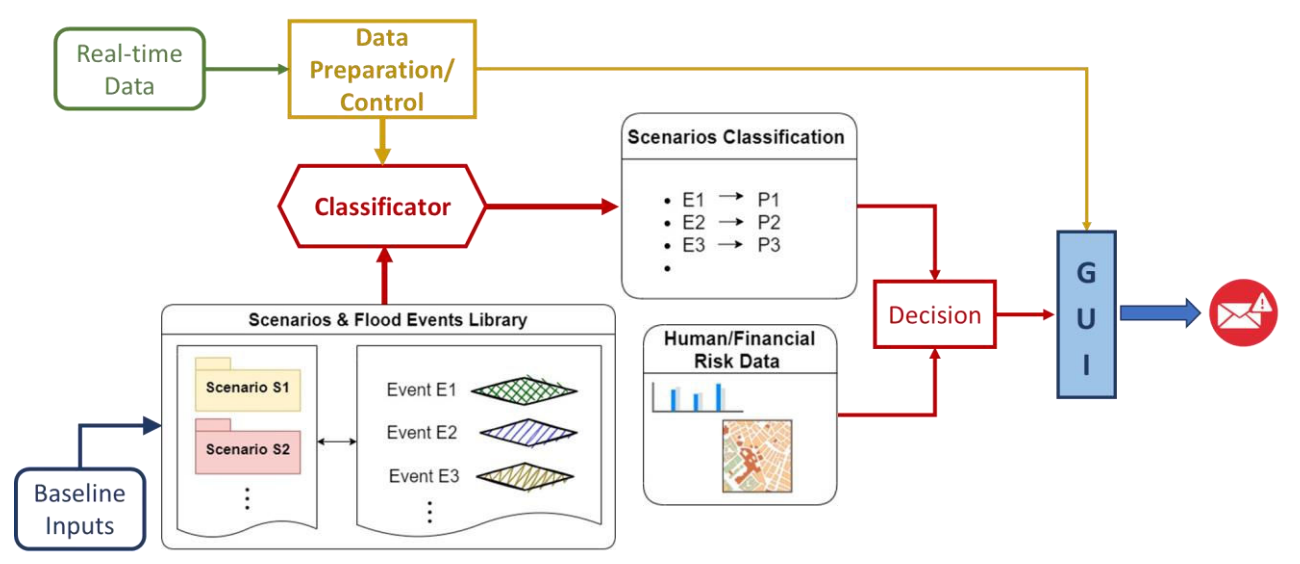

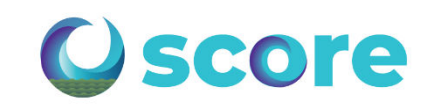